## Hp Officejet Pro 8500 Scanning [Troubleshooting](http://thedoc2015.ozracingcorp.com/goto.php?q=Hp Officejet Pro 8500 Scanning Troubleshooting) >[>>>CLICK](http://thedoc2015.ozracingcorp.com/goto.php?q=Hp Officejet Pro 8500 Scanning Troubleshooting) HERE<<<

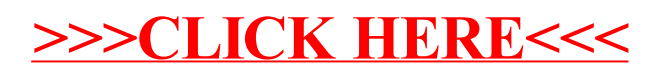